Тихон ХРЕННИКОВ Tikhon KHRENNIKOV

**ARTIST STORE** 

## ВТОРОЙ КОНЦЕРТ<br>ДЛЯ ВИОЛОНЧЕЛИ<br>С ОРКЕСТРОМ SECOND CONCERTO FOR CELLO AND ORCHESTRA

ПАРТИТУРА SCORE

Москва • Moscow «СОВЕТСКИЙ КОМПОЗИТОР» SOVETSKY KOMPOZITOR PUBLISHERS 1989

**BBK 85.95** X 88

## ESECUTORI

2 Flauti Piccolo 2 Oboi Corno inglese 2 Clarinetti (B) Clarinetto basso (B) 2 Fagotti Contrafagotto \*\*\* 4 Corni (F) 3 Trombe (B) 3 Tromboni Tuba  $***$ Timpani Tamburo militare  $***$ Campanelli Silofono Arpa  $***$ Violoncello solo  $***$ Violini I Violini II Viole Violoncelli Contrabassi

Durata: ca 12'

 $\frac{\text{S}}{205010000-335}$ KB-25-72-89  $082(02)-89$ 

© Издательство «Советский композитор»,

## Muxauny Xomunepy

ВТОРОЙ КОНЦЕРТ ДЛЯ ВИОЛОНЧЕЛИ С ОРКЕСТРОМ Т. ХРЕННИКОВ

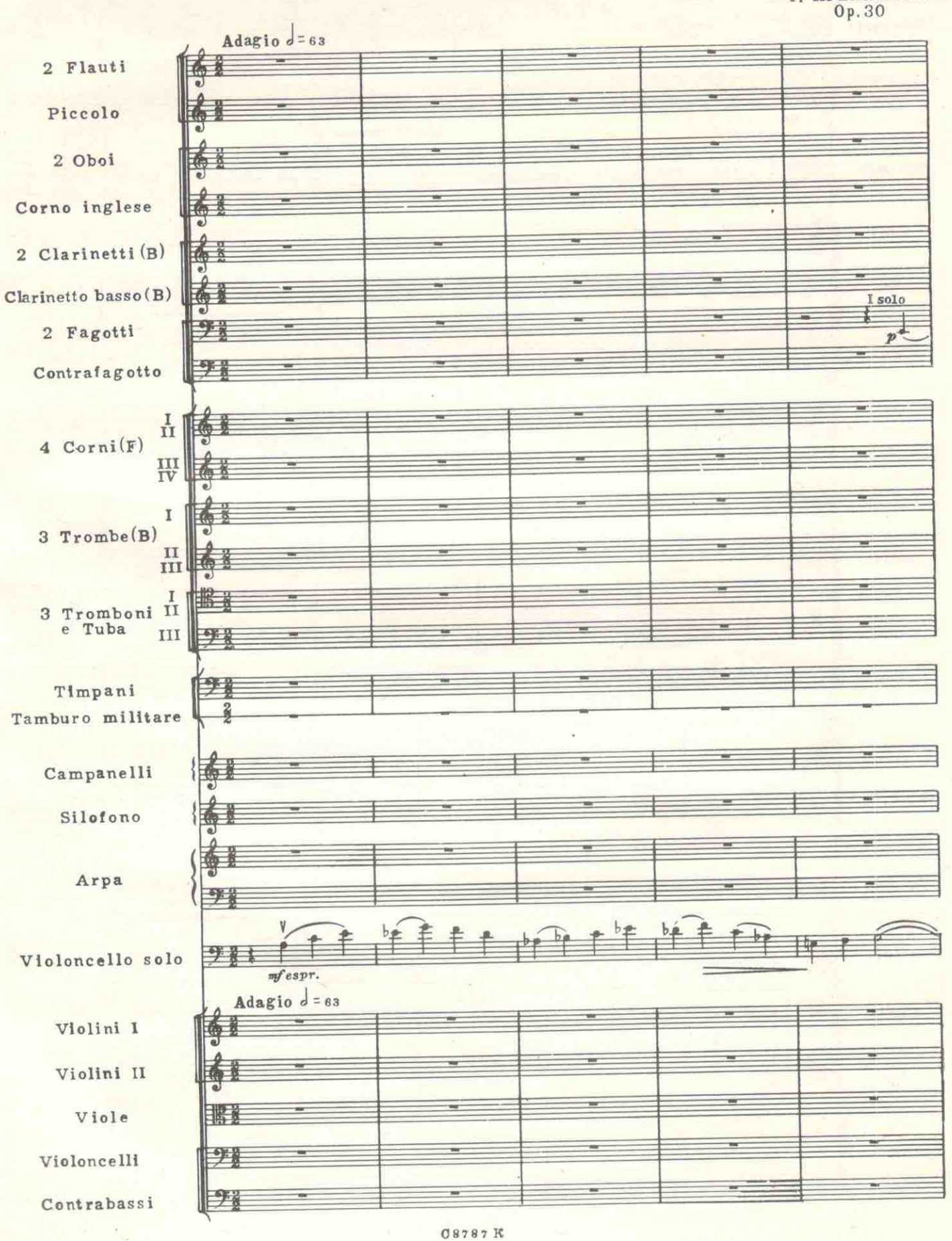

**C8787 K** 

 $\overline{3}$ 

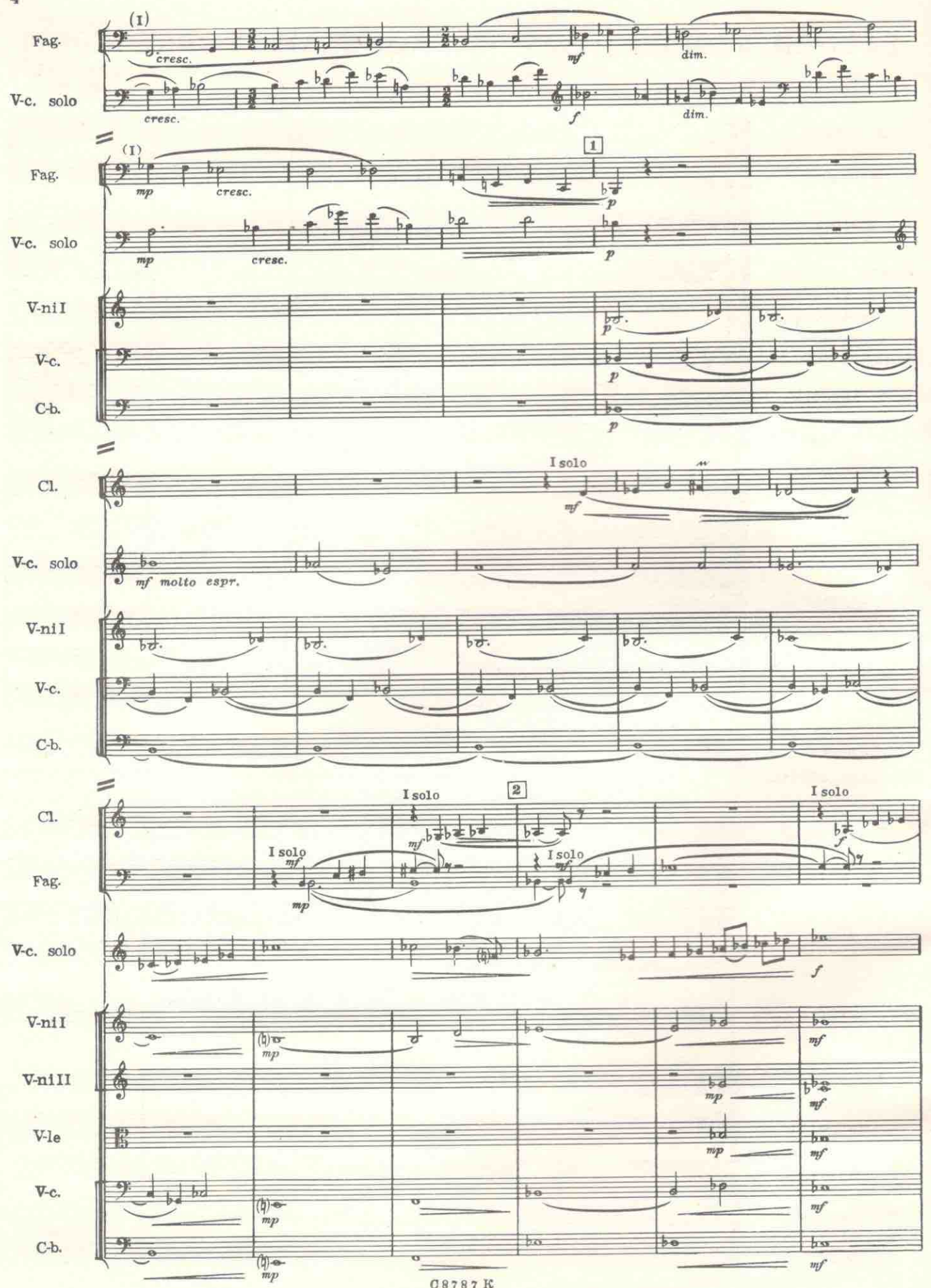

**08787K** 

 $\overline{4}$ 

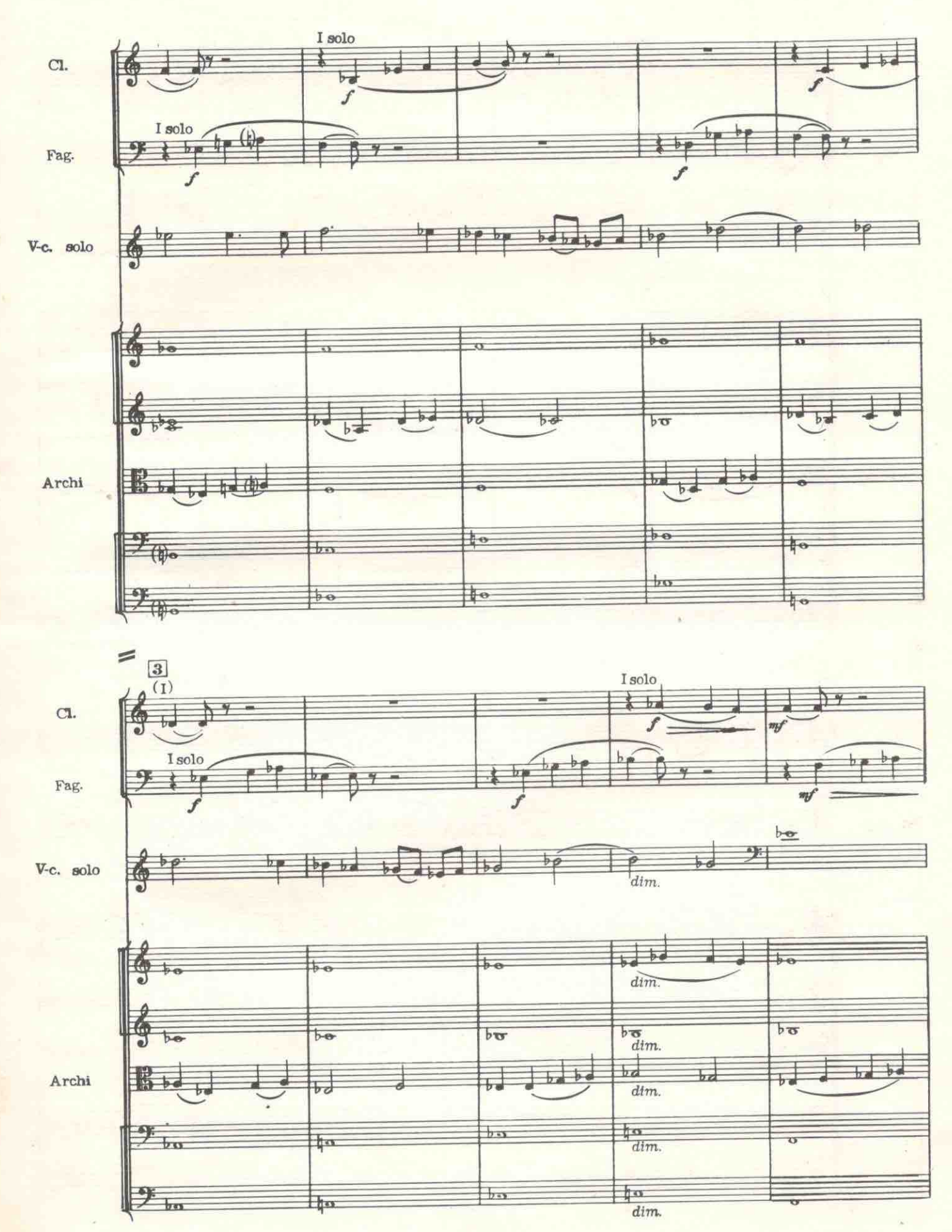

**08787K** 

 $\overline{5}$ 

 $\overline{\mathbf{6}}$ 

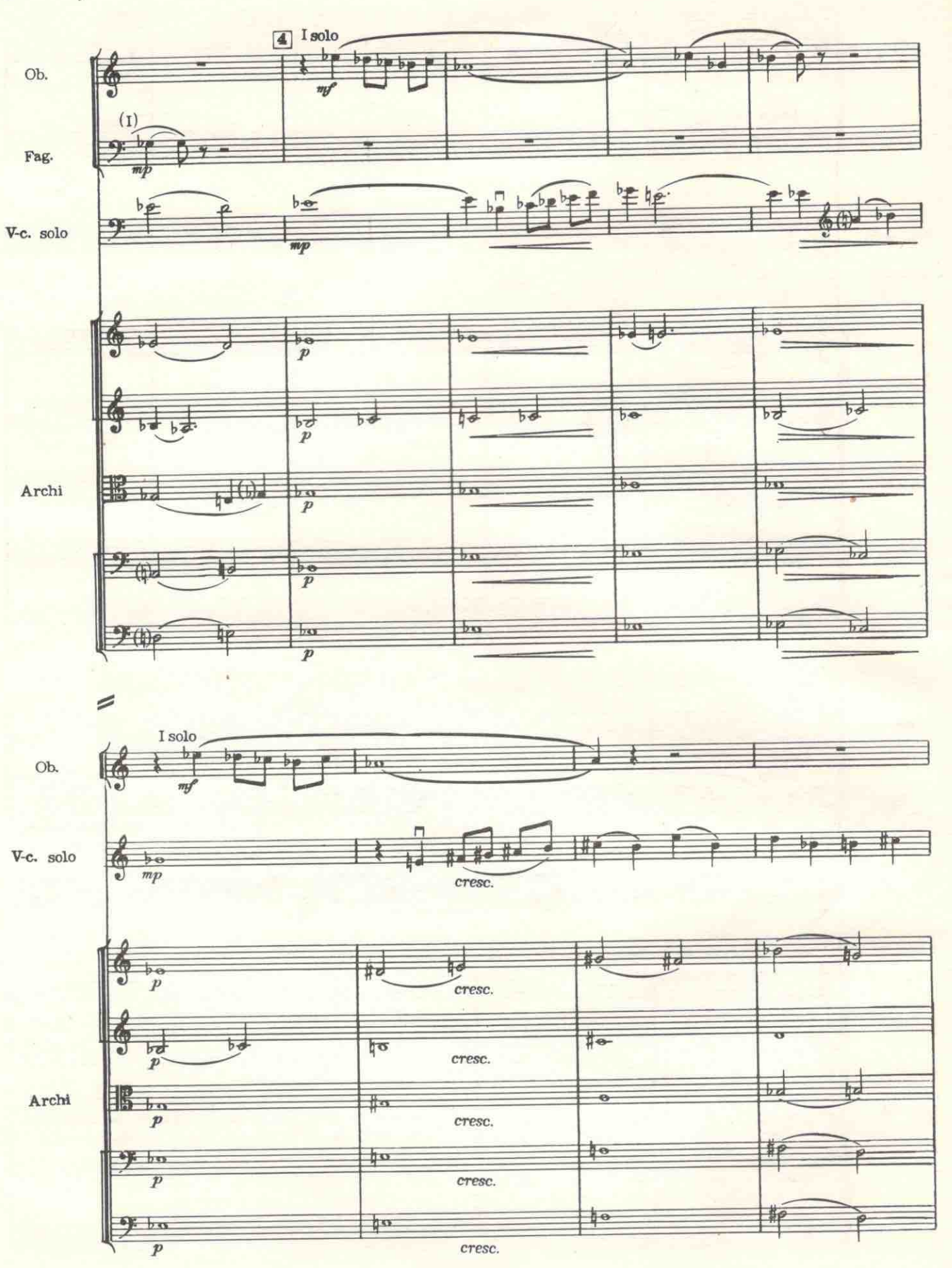

**08787K** 

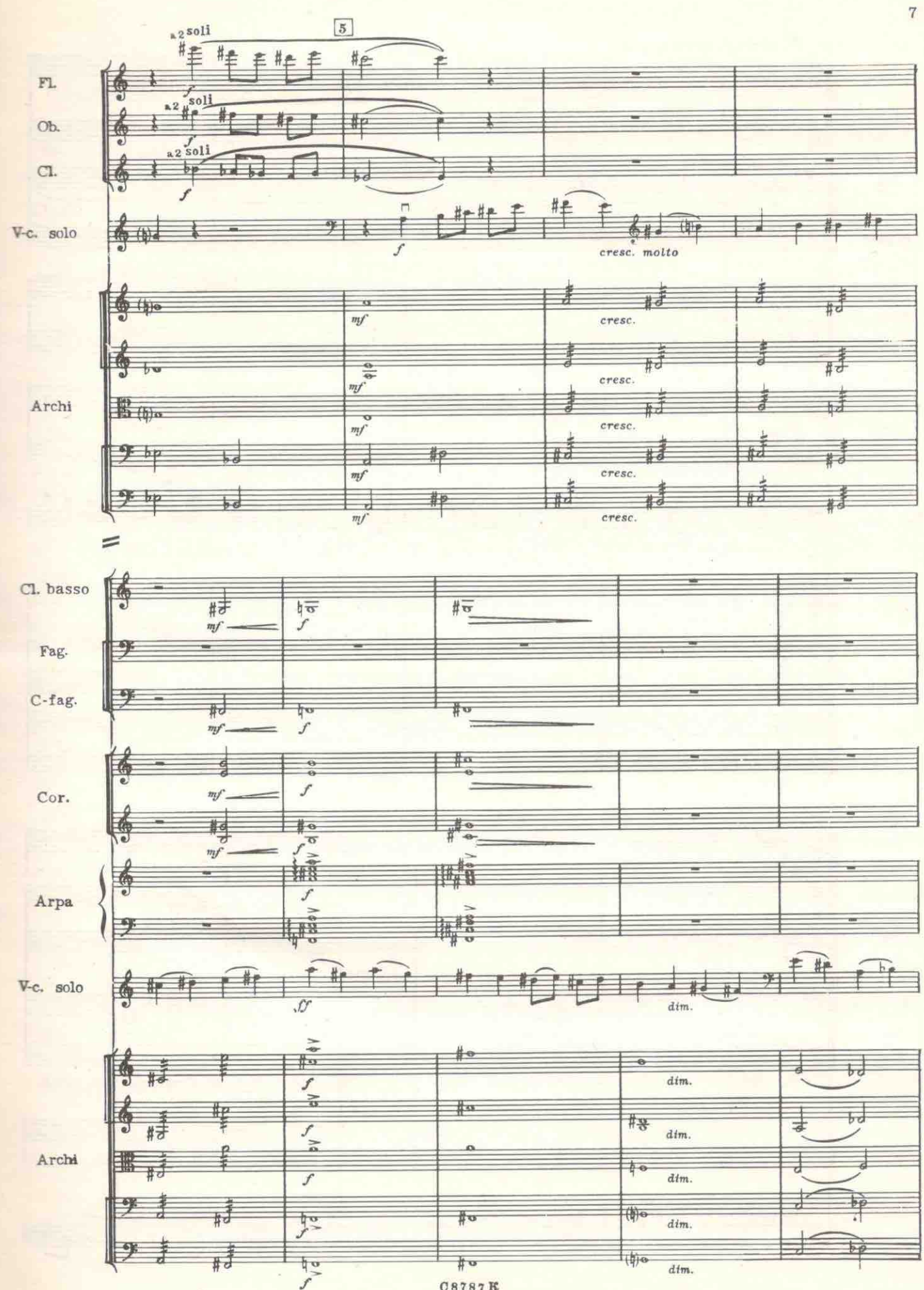

C8787K

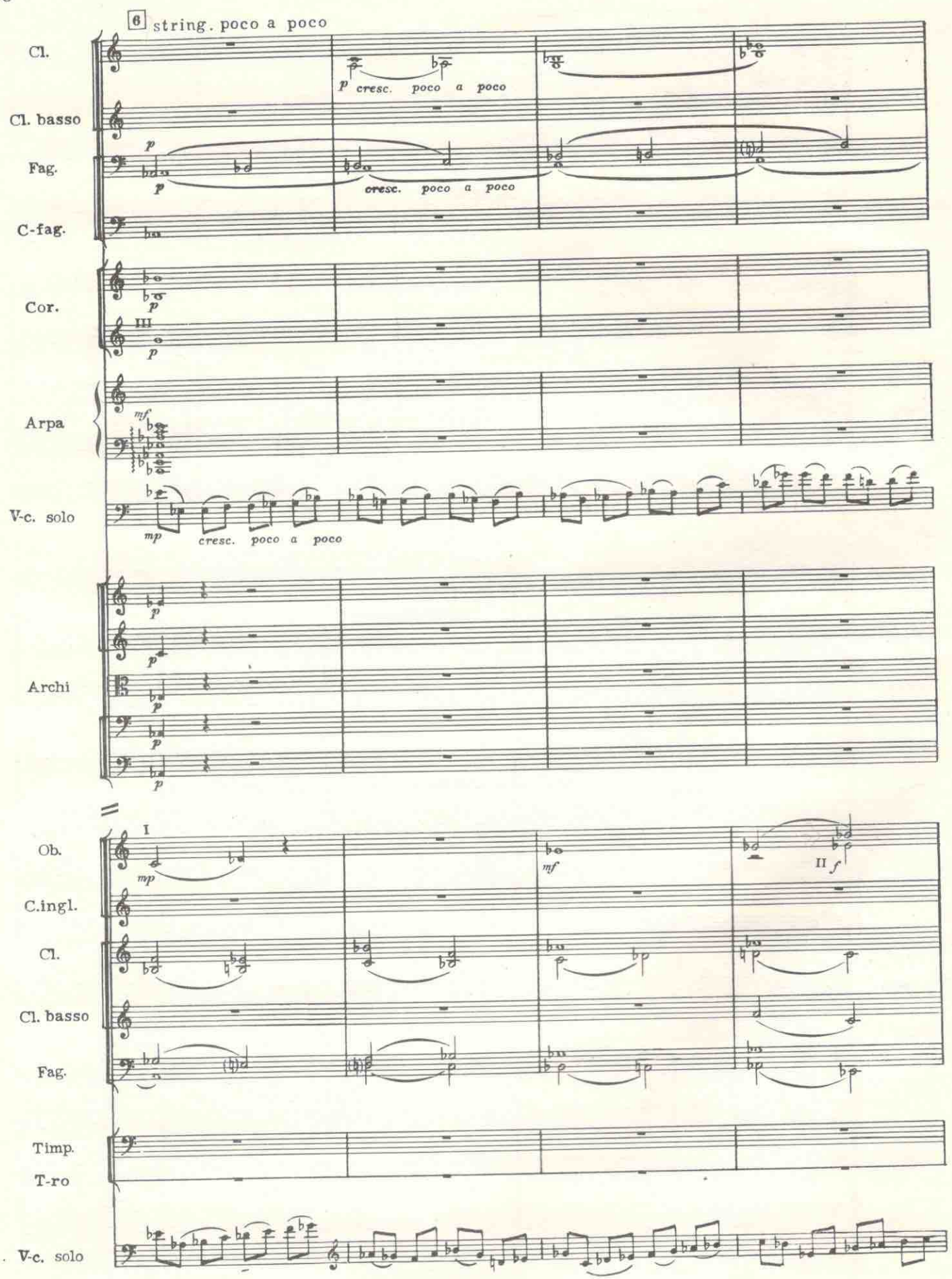

C8787K

 $\overline{8}$ 

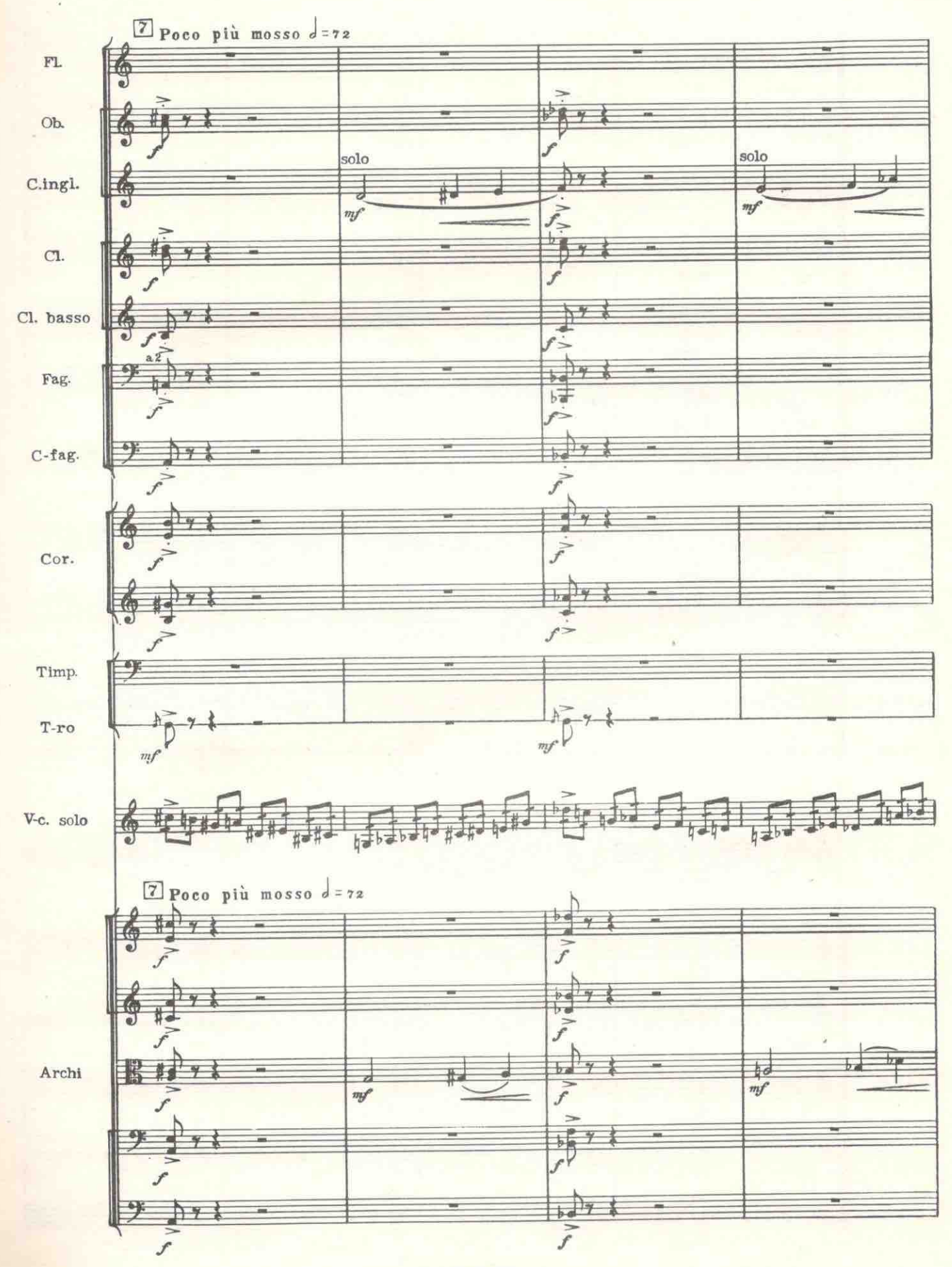

 $\overline{9}$ 

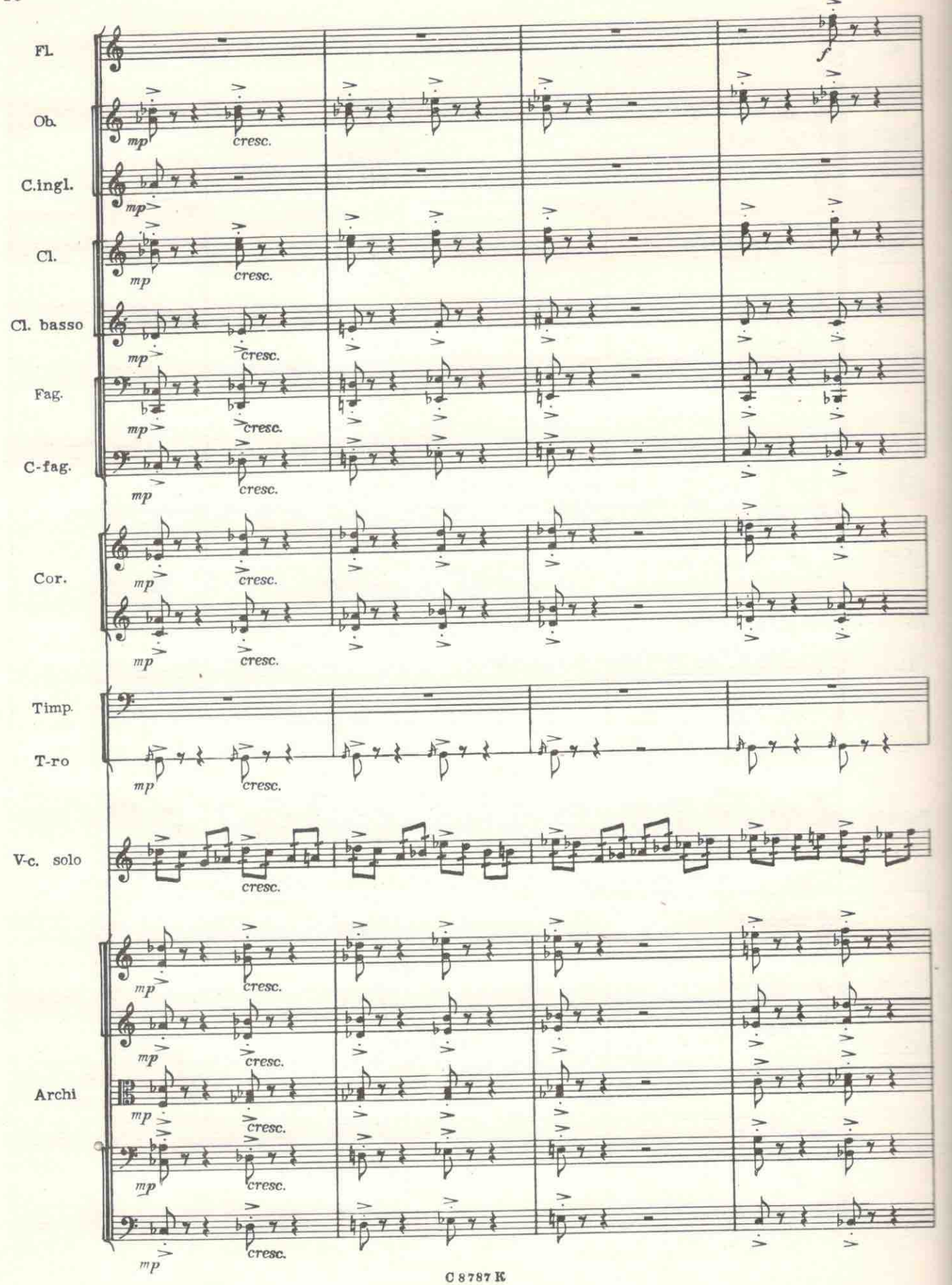

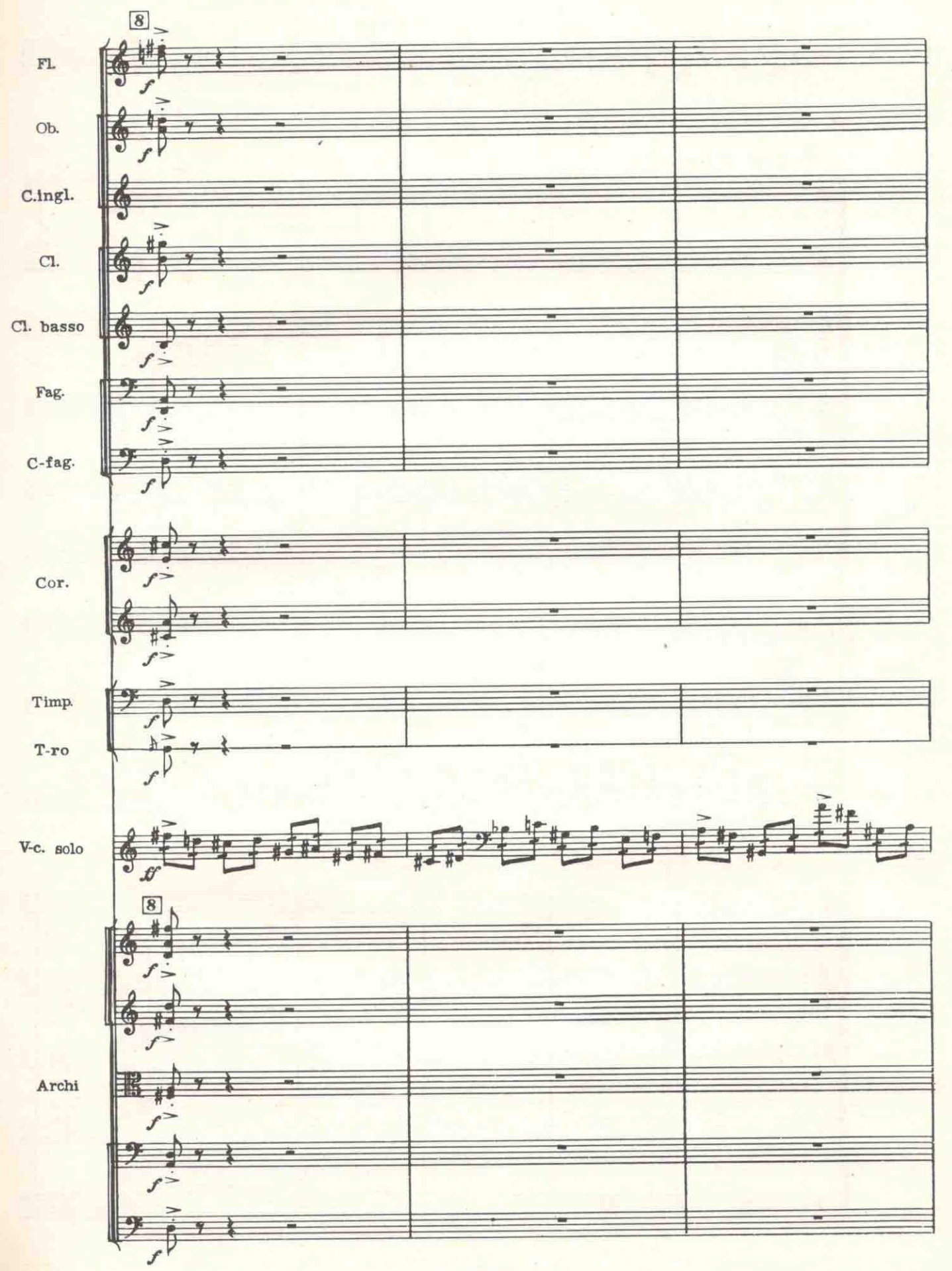

**C8787K** 

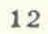

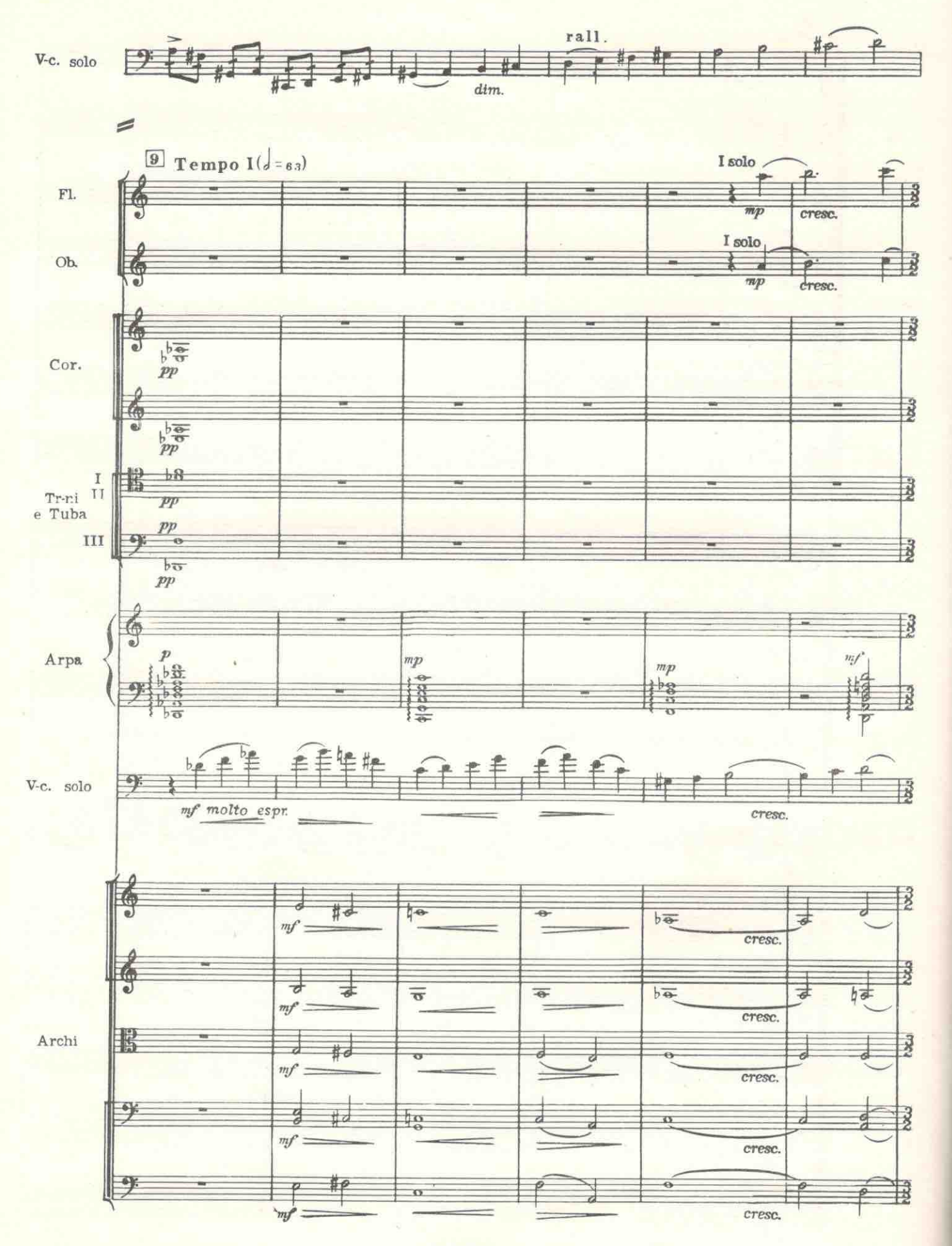

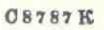

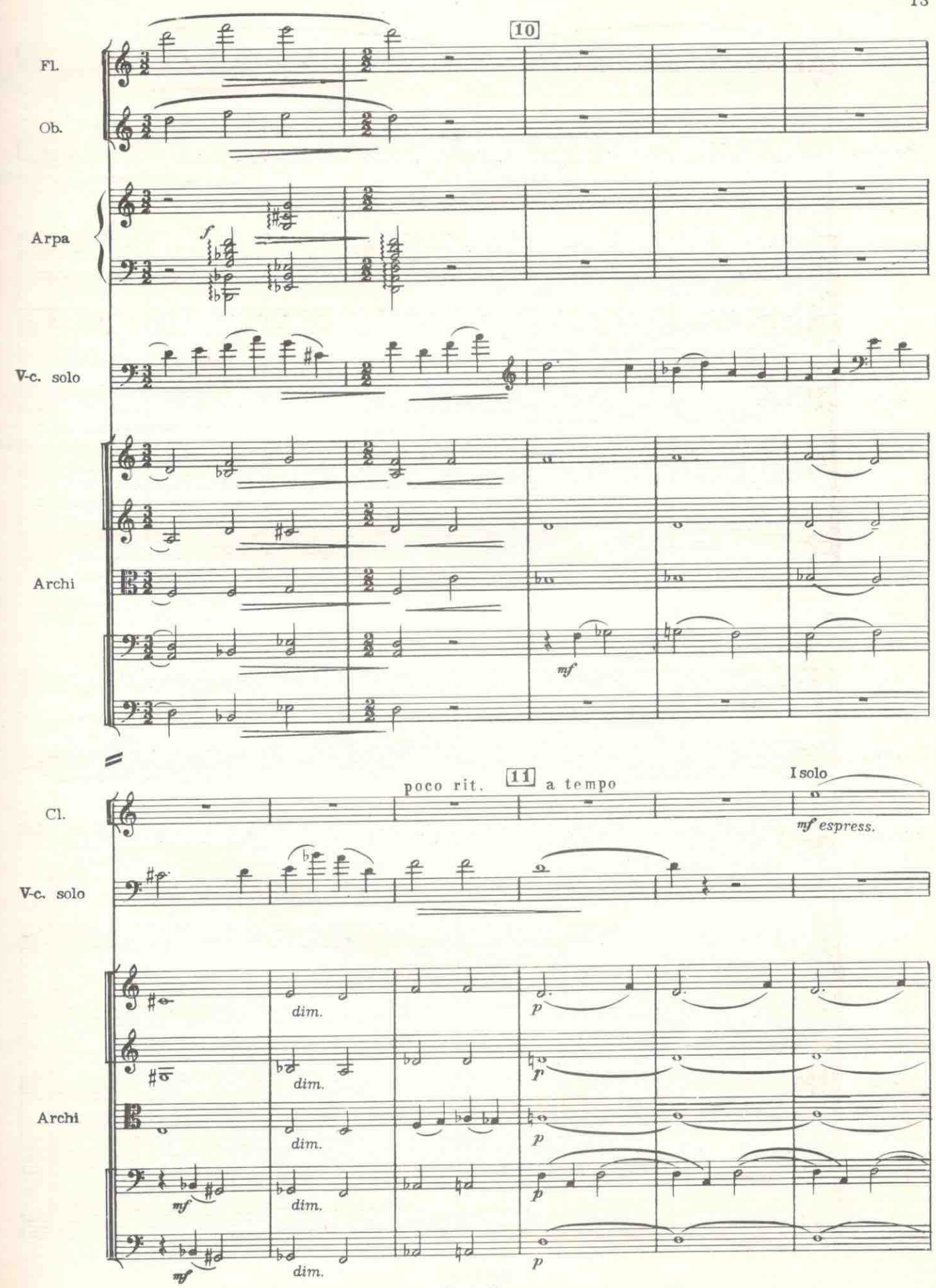

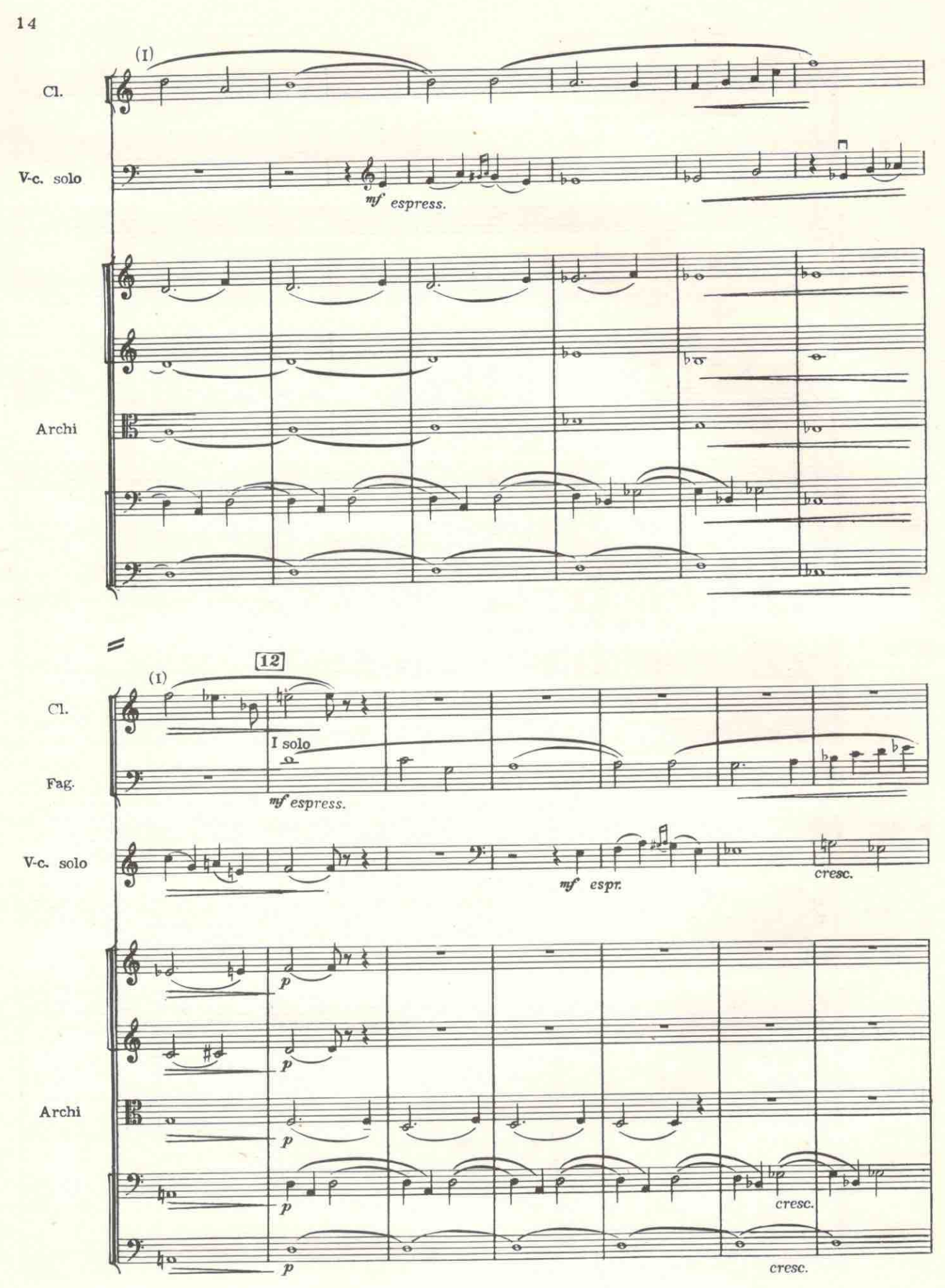

**08787K** 

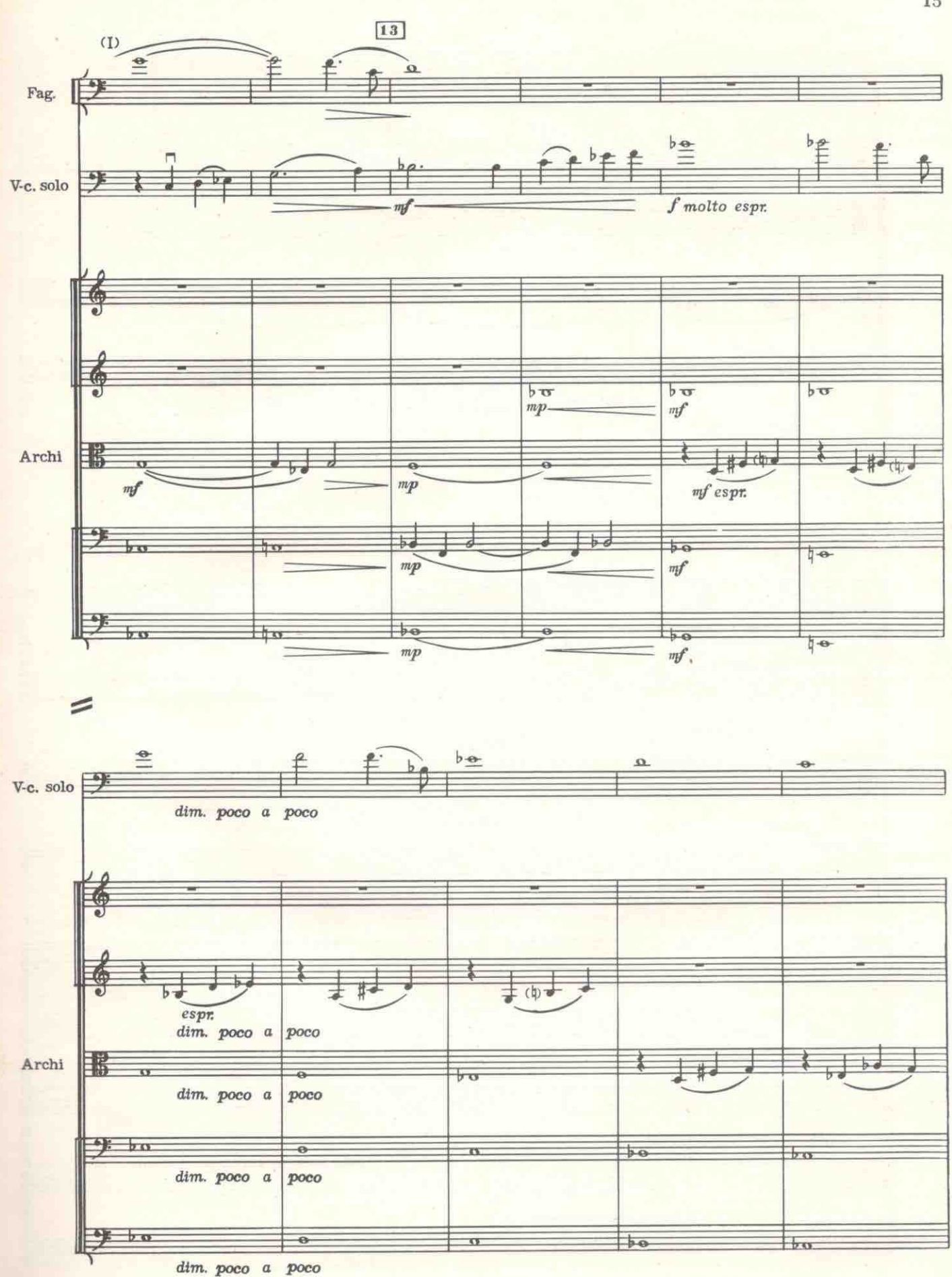

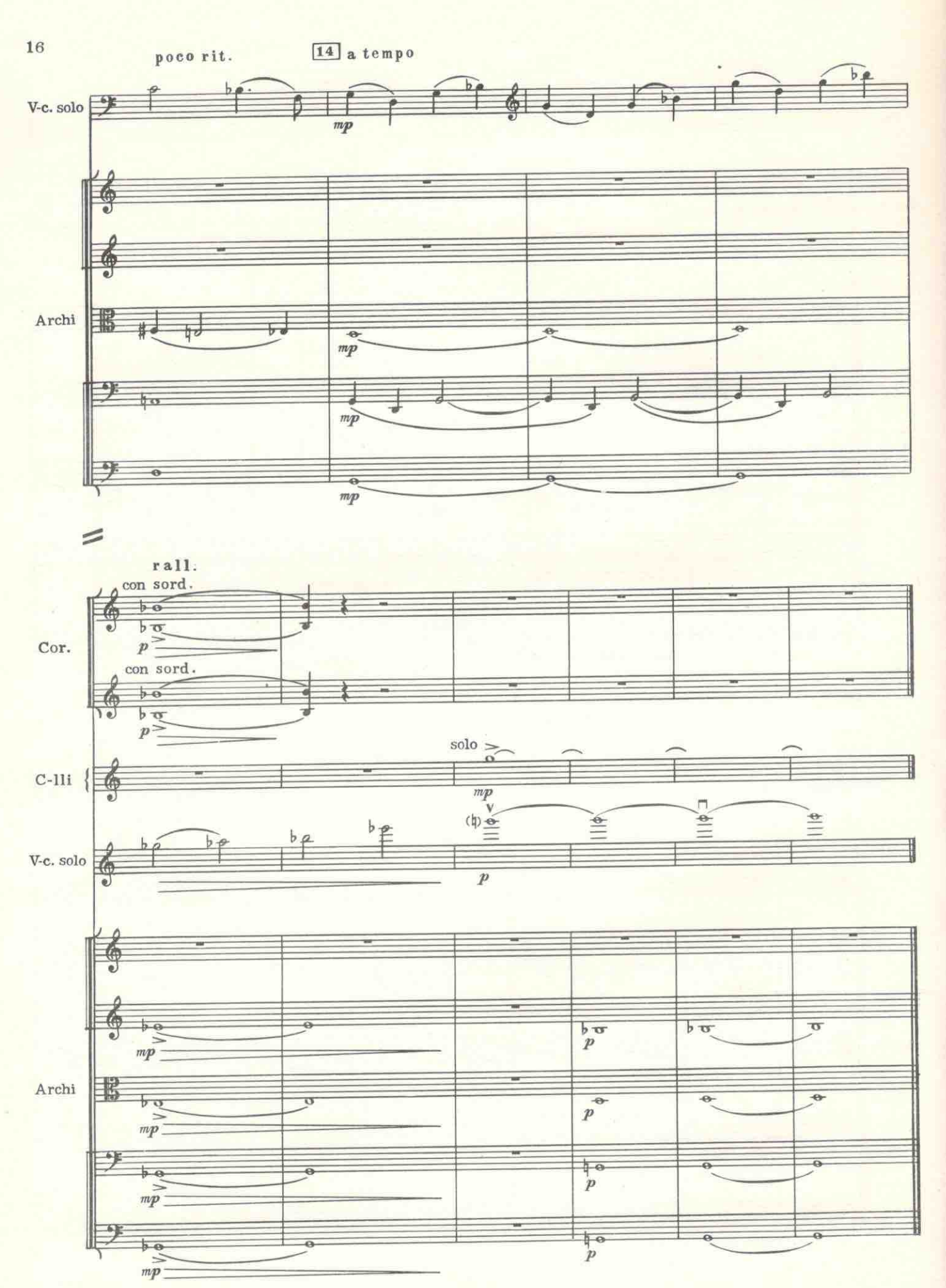

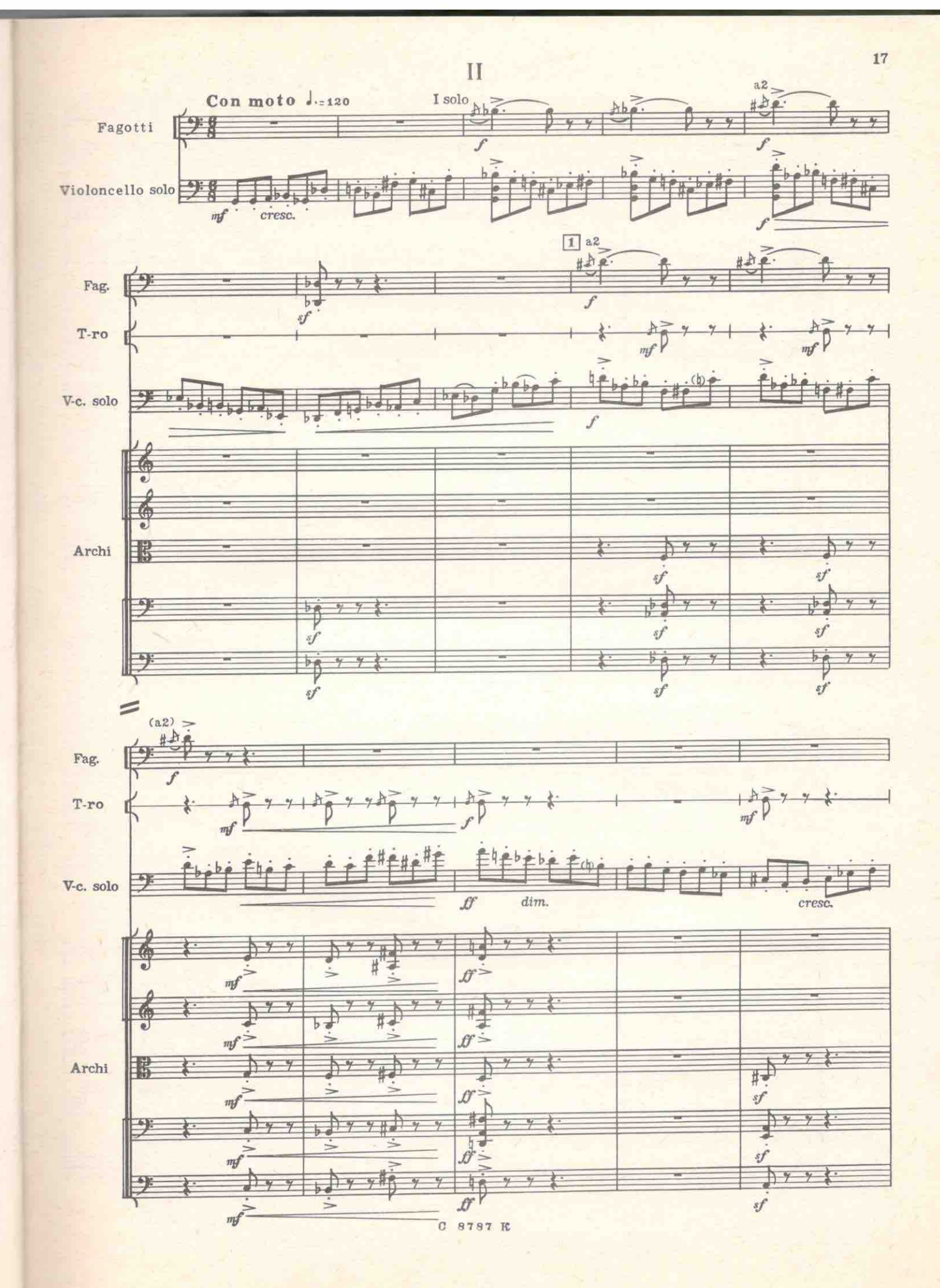

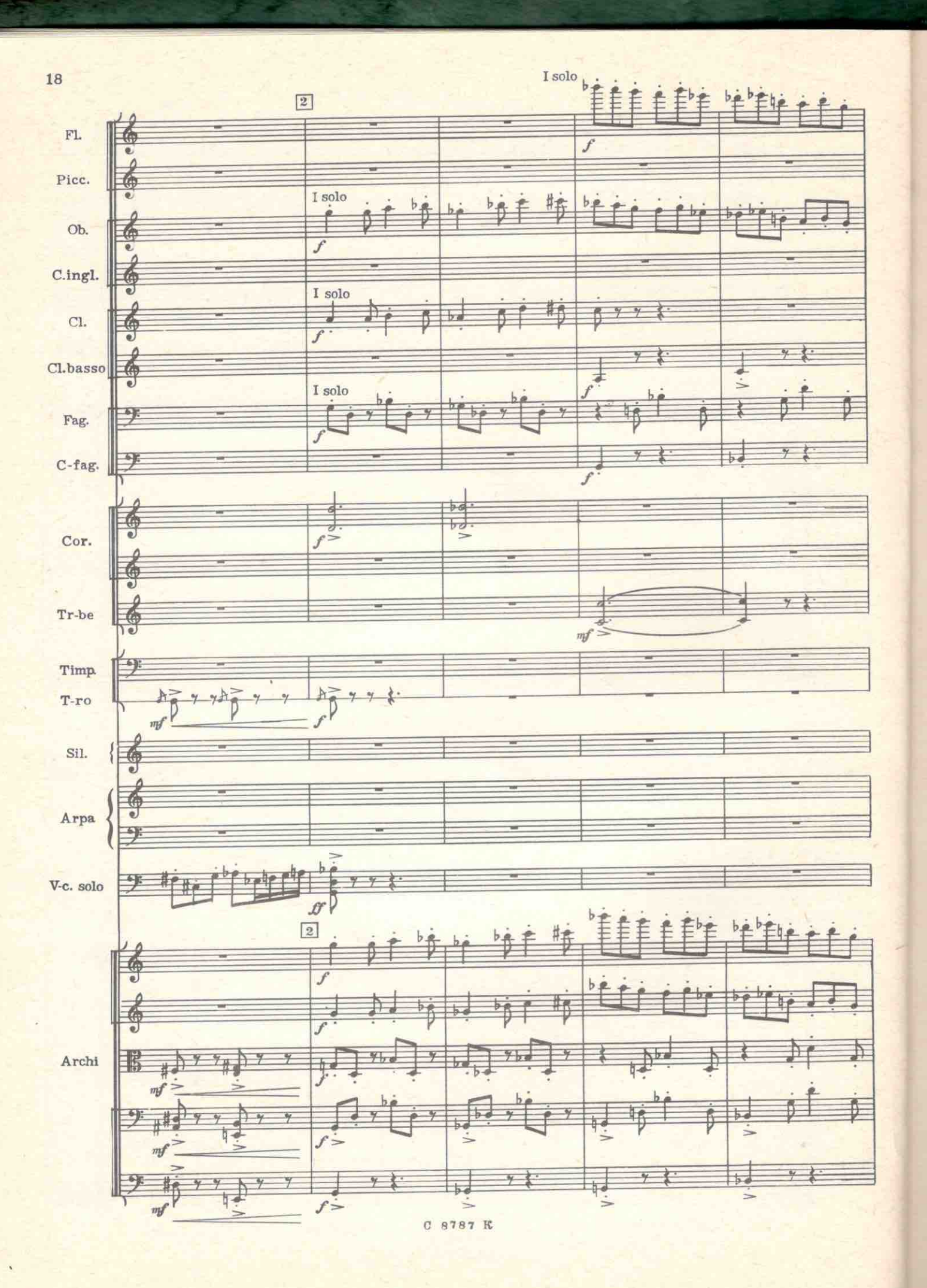

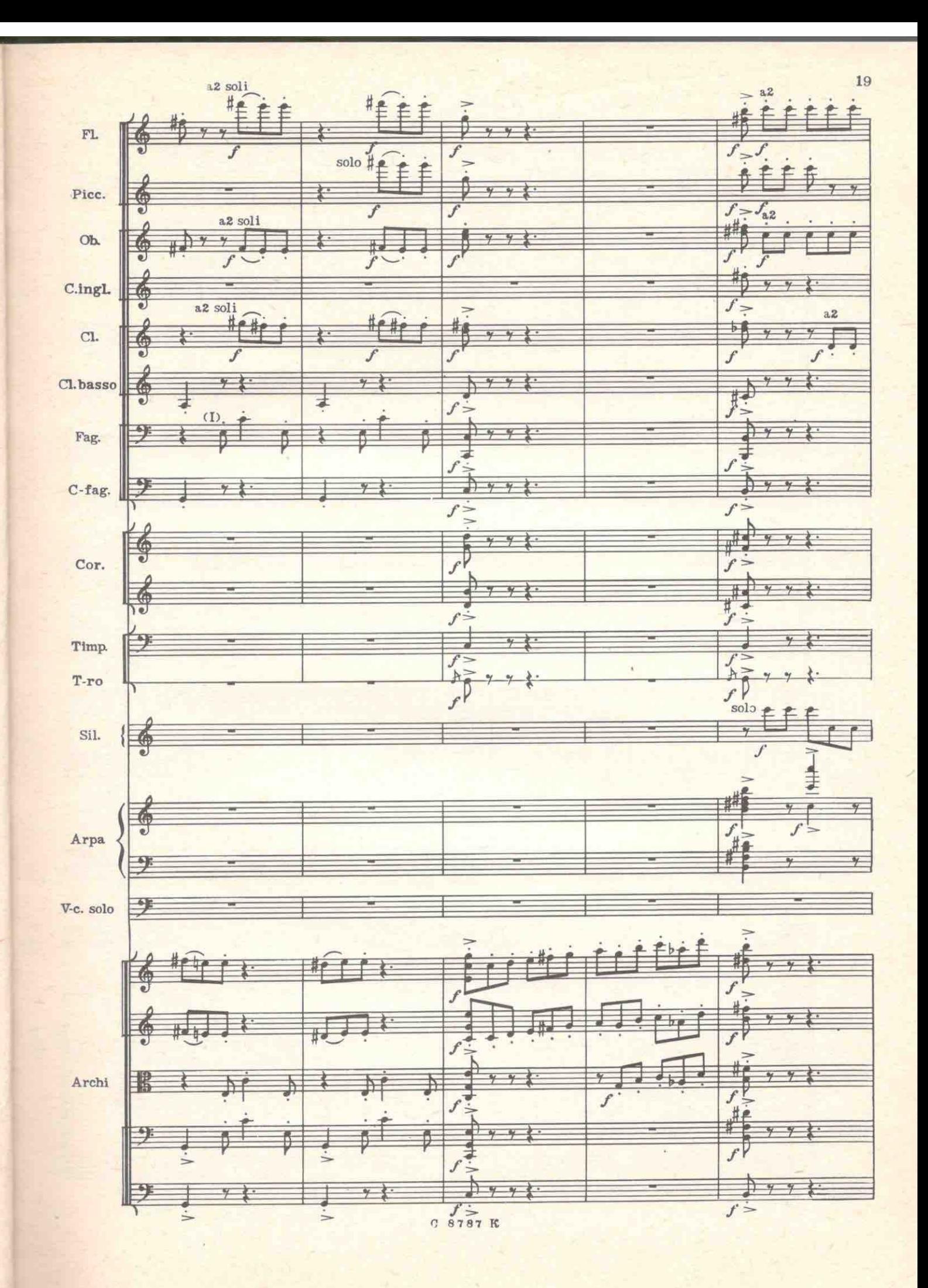

**THE R** 

Щ

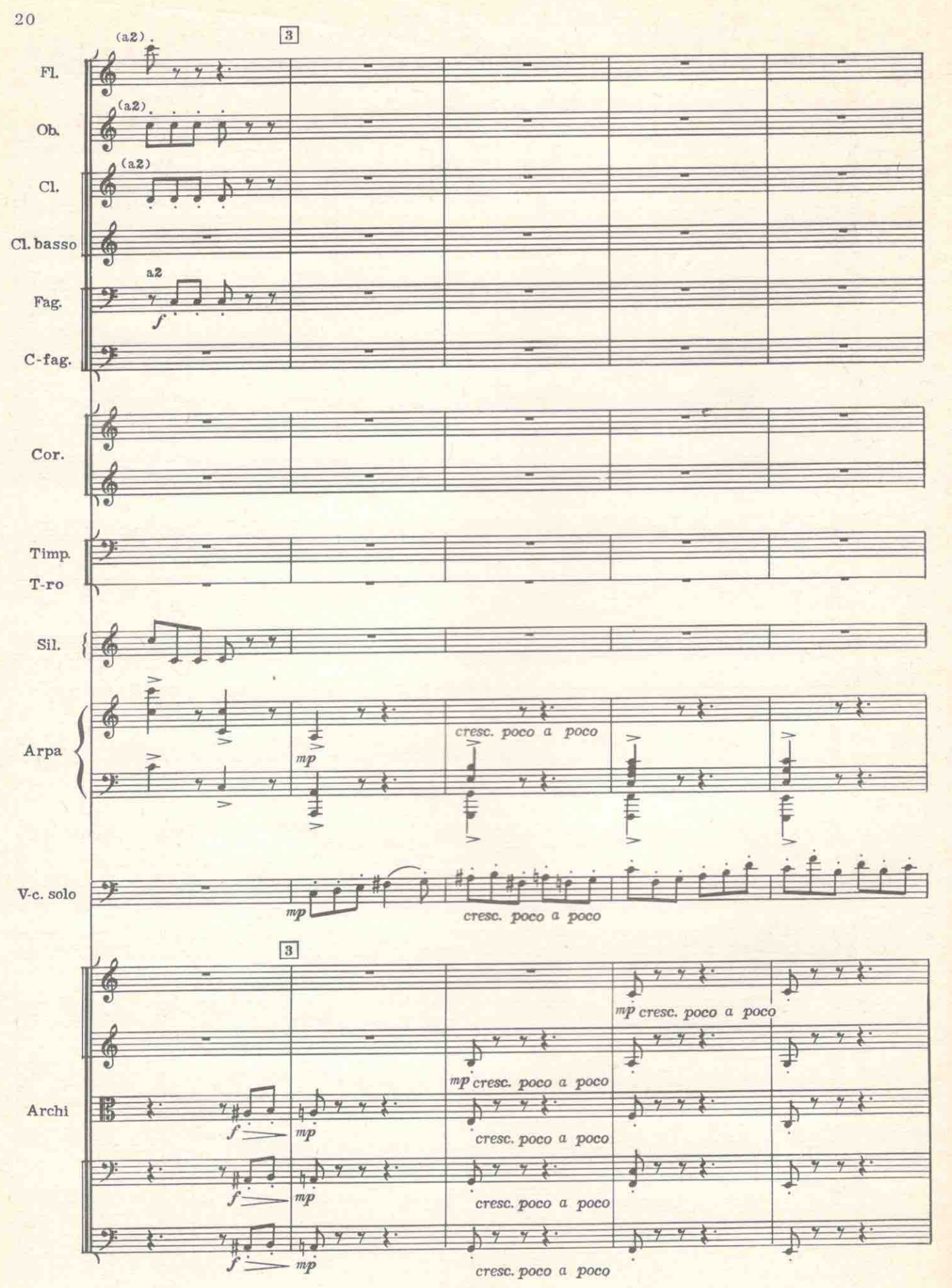

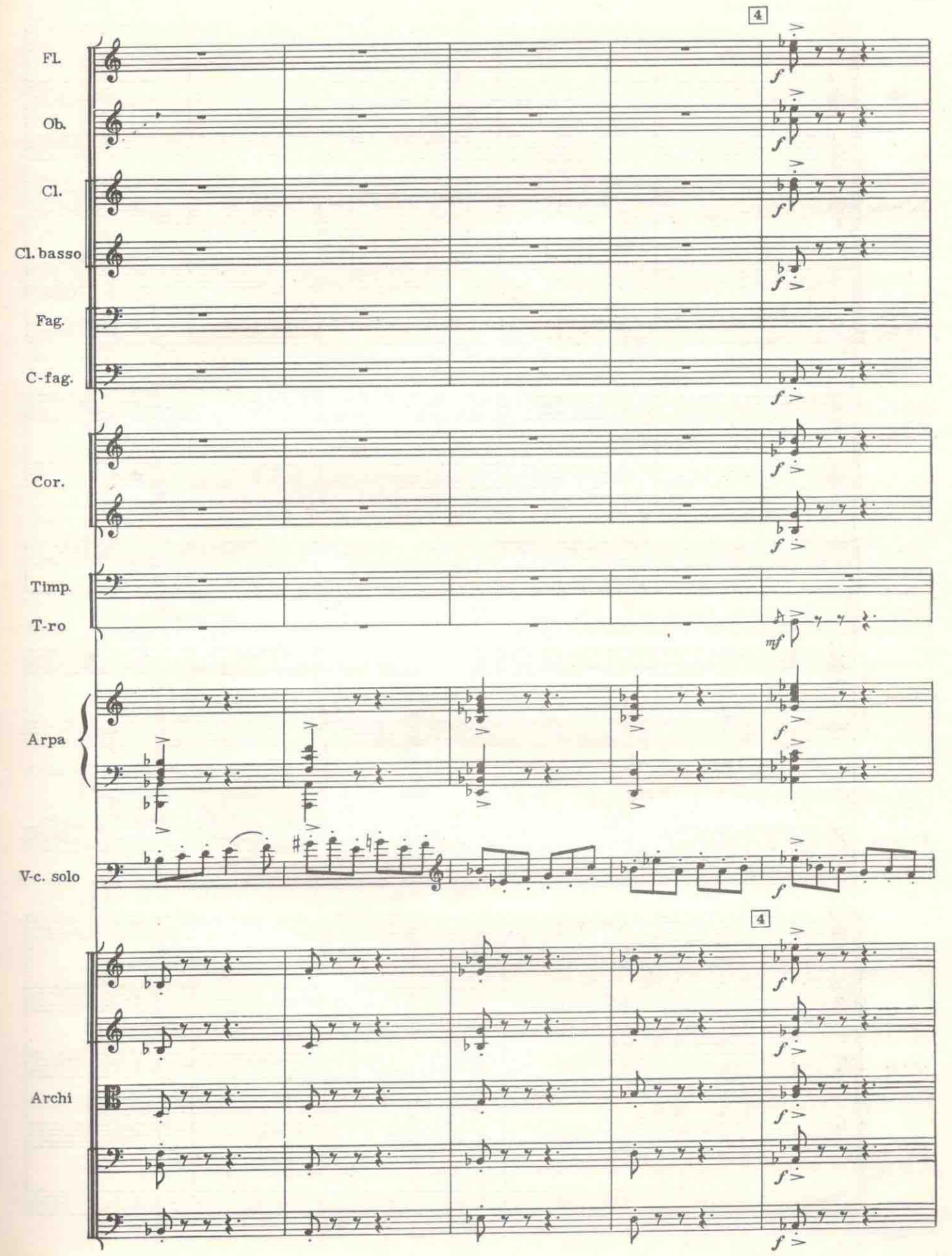

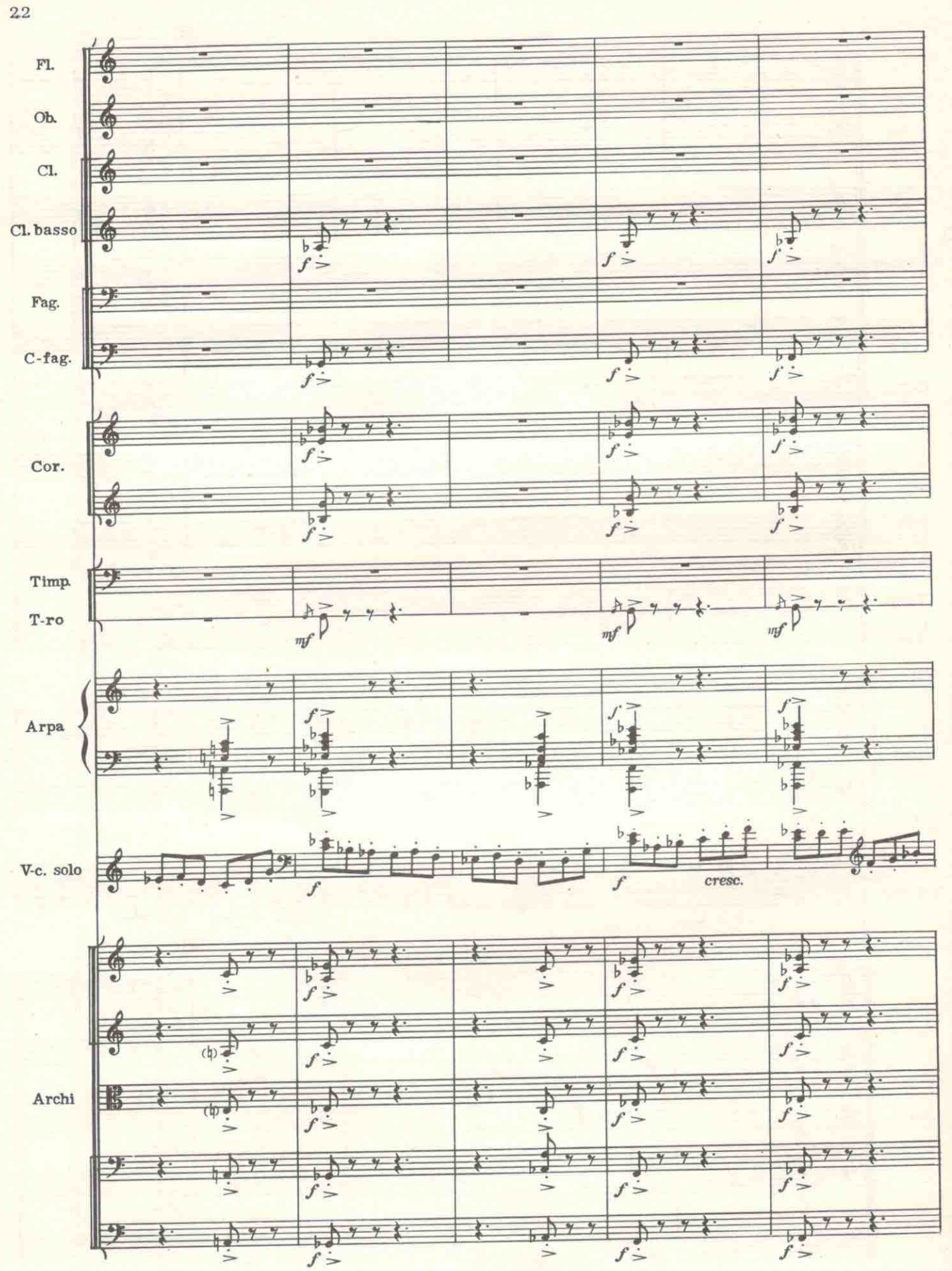

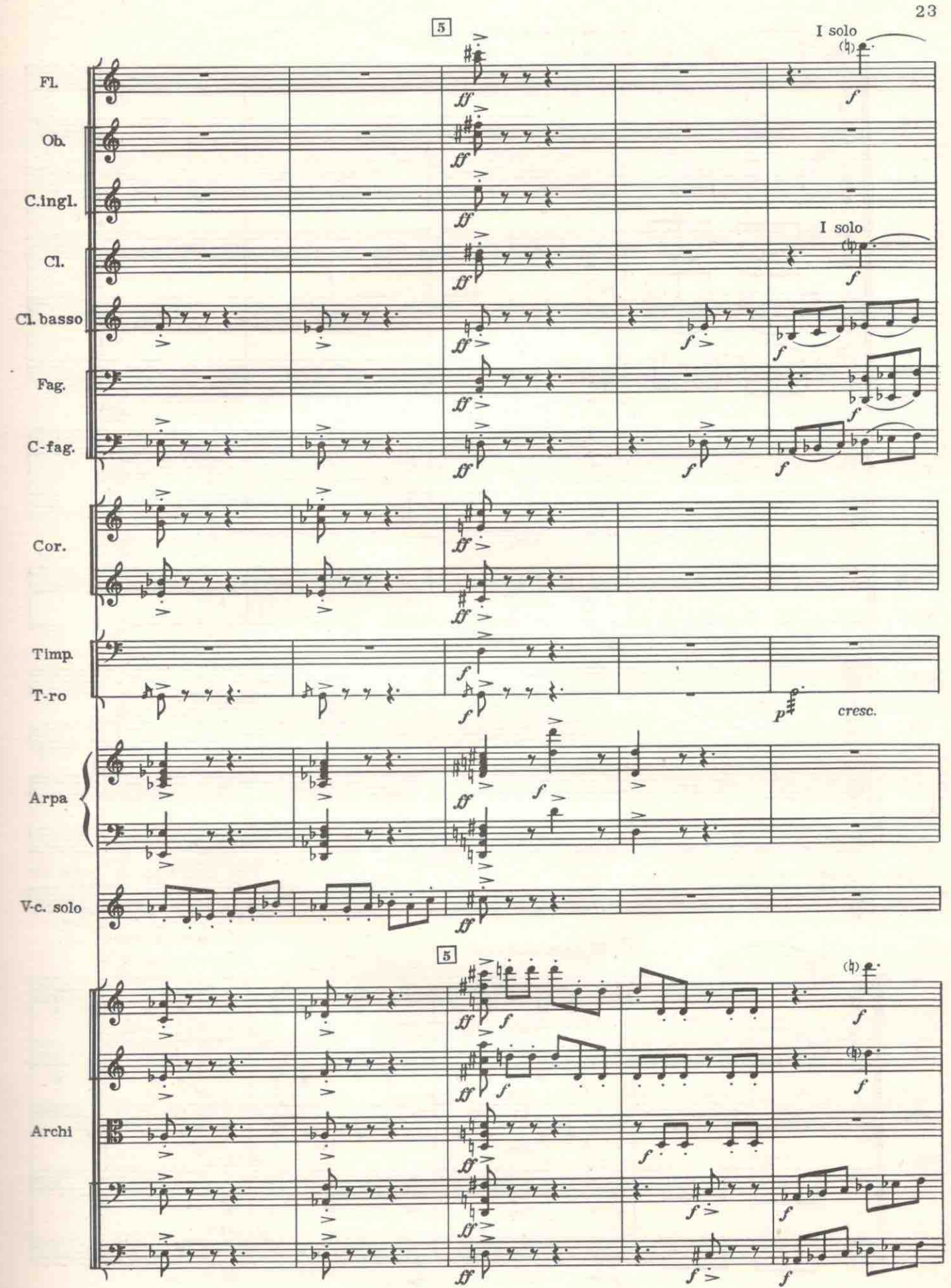

H

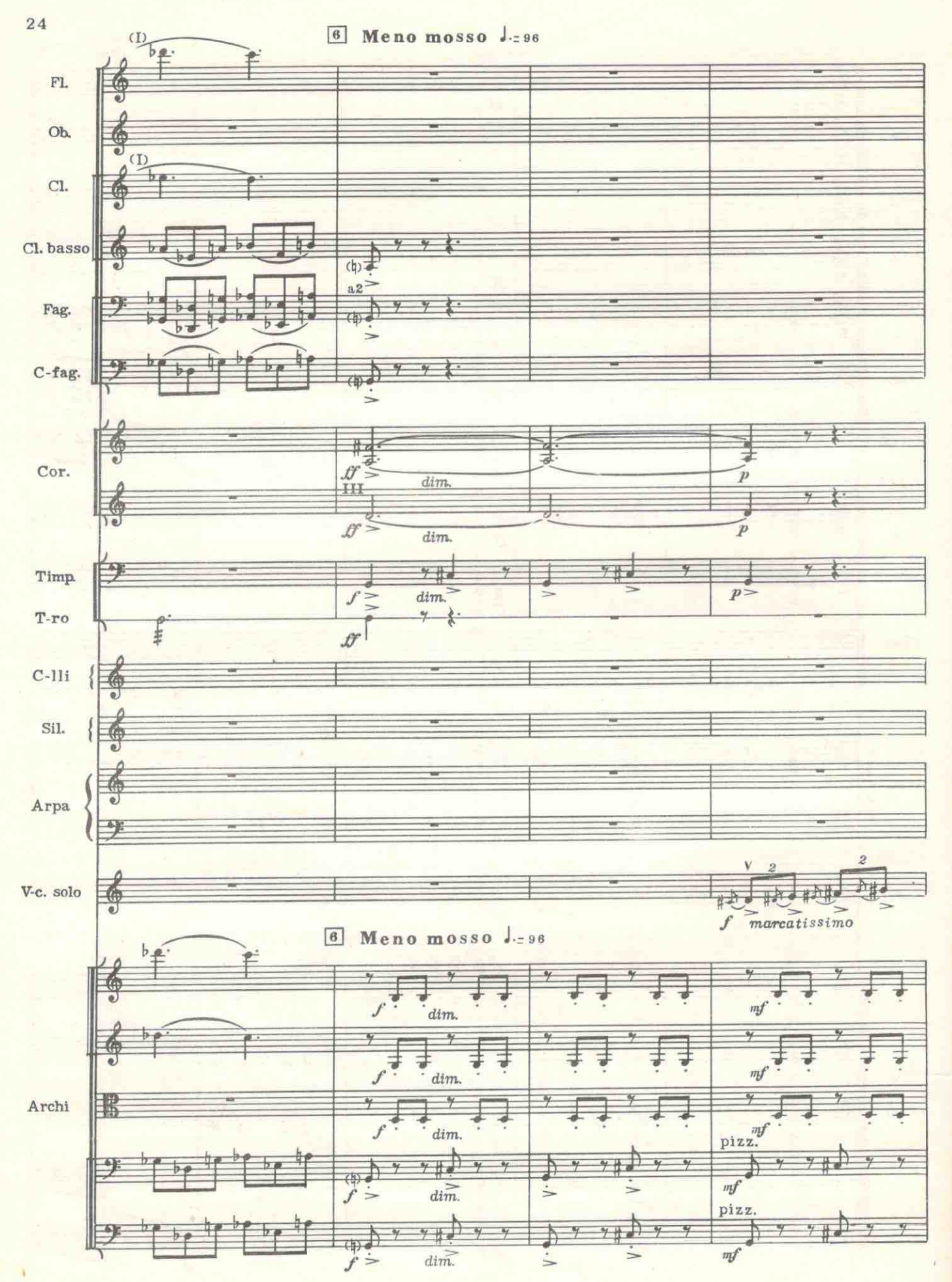

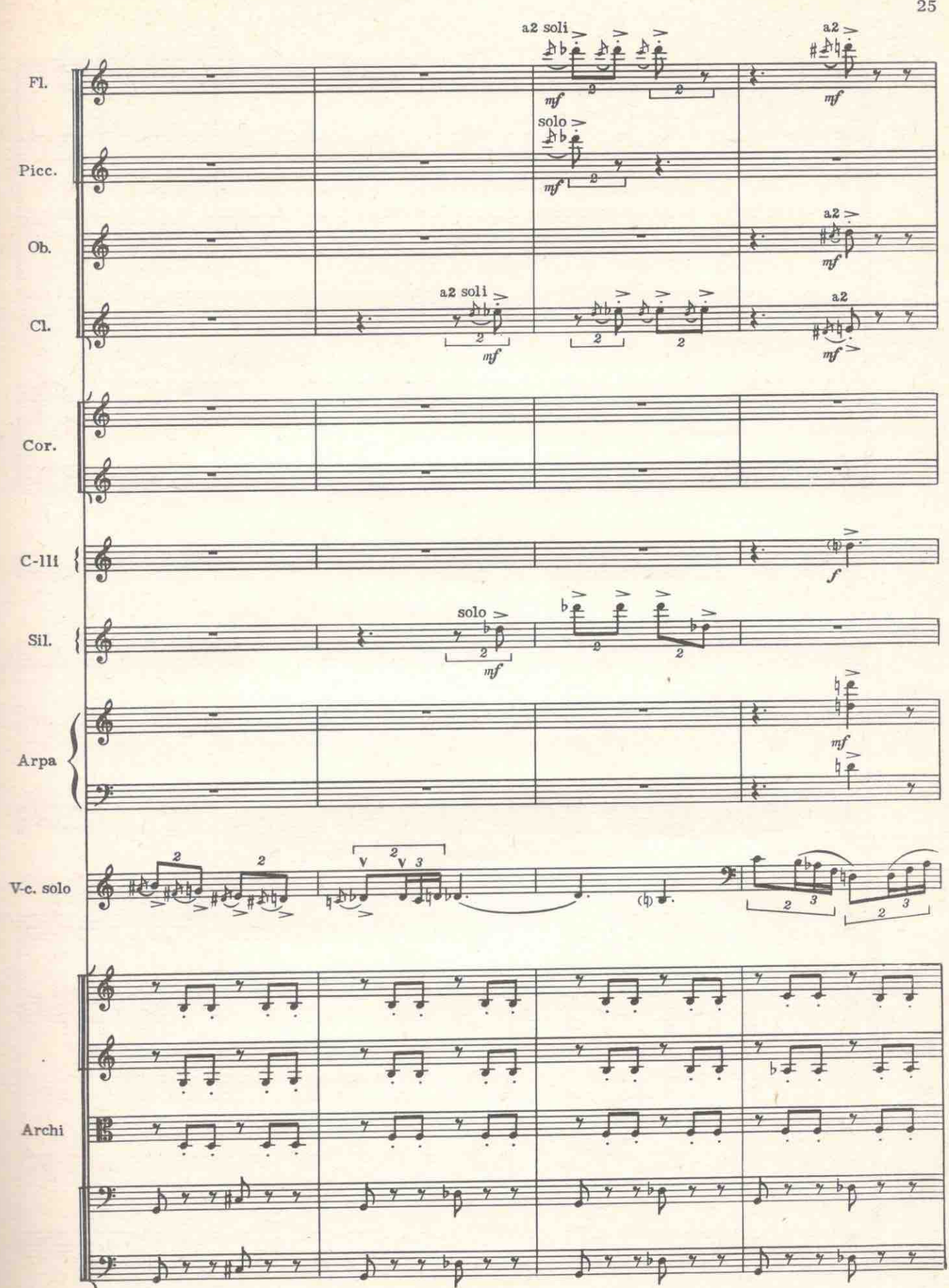

C 8787 R

**UHL** 

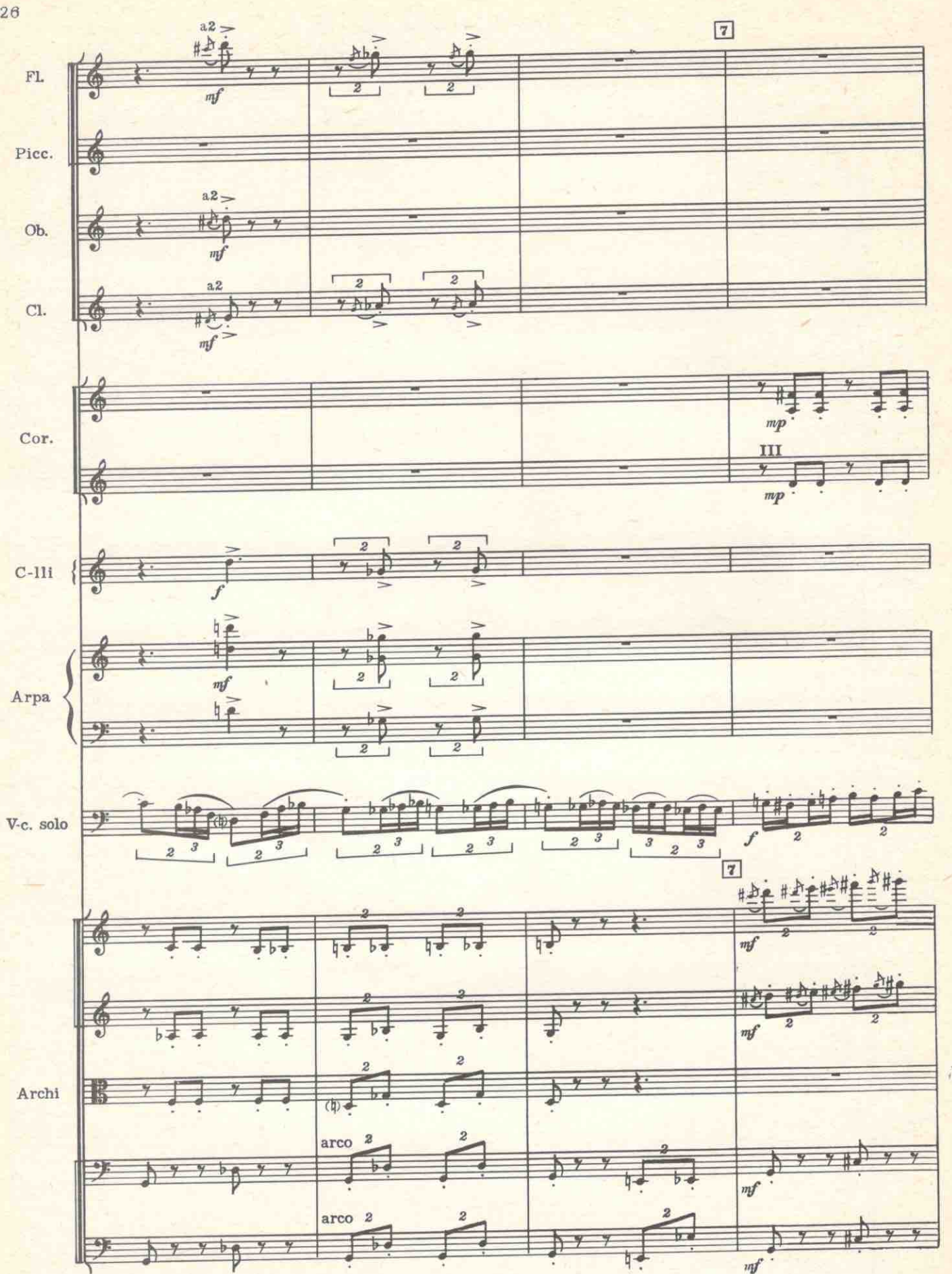

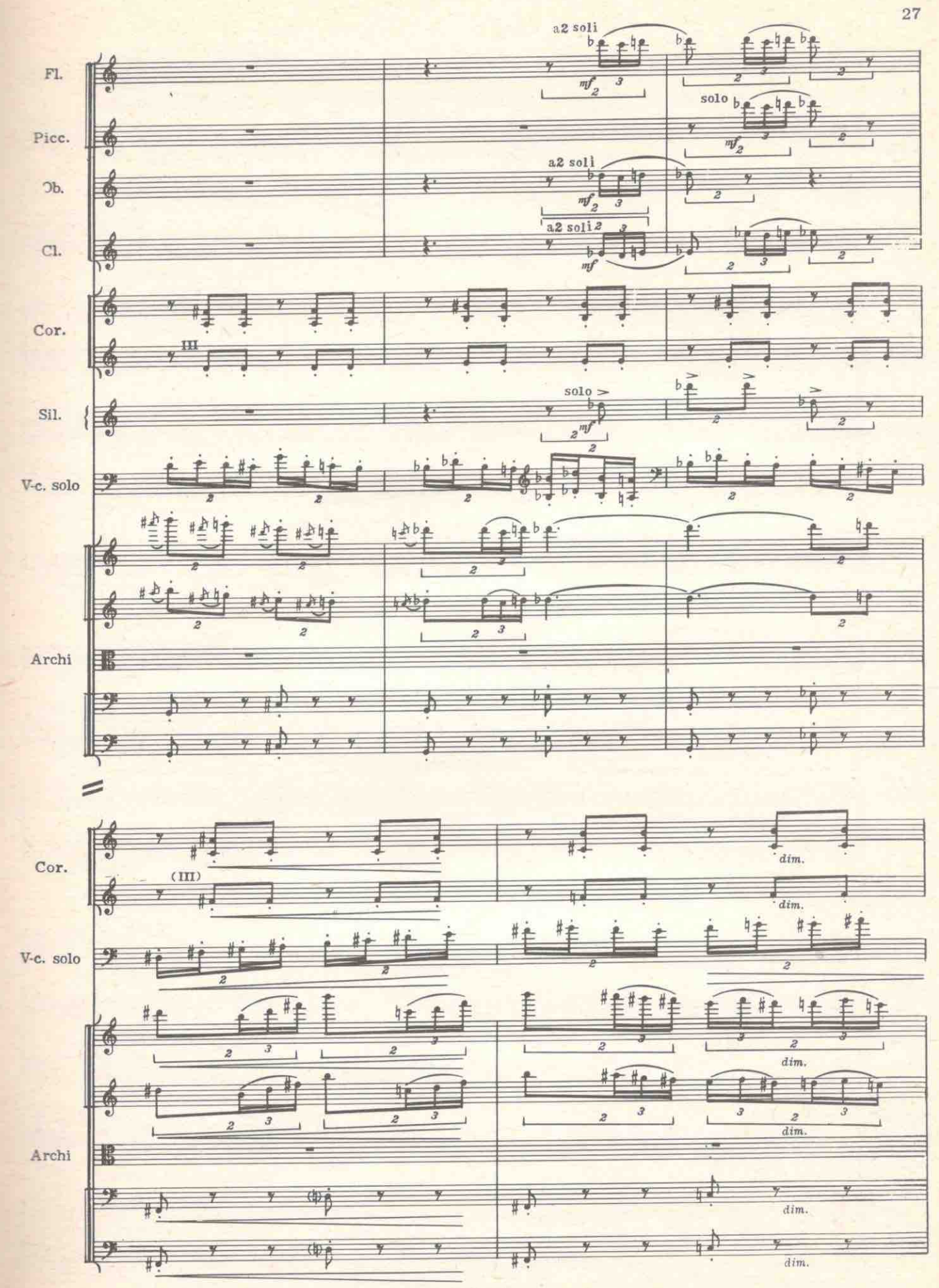

 $\sim$ 

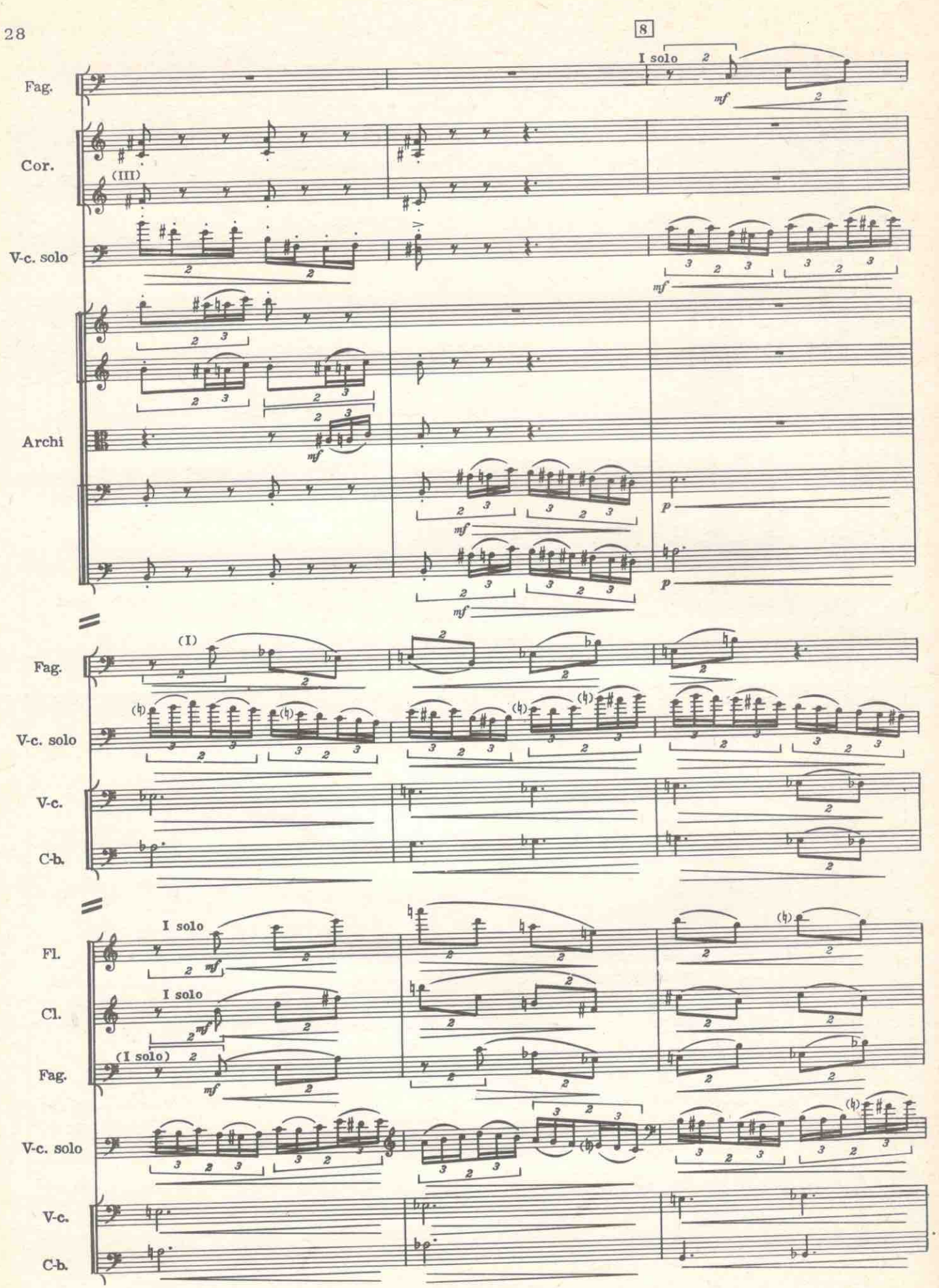

![](_page_28_Figure_0.jpeg)

mm

min inn

![](_page_29_Figure_0.jpeg)

![](_page_30_Figure_0.jpeg)

![](_page_30_Figure_1.jpeg)

![](_page_31_Figure_0.jpeg)

![](_page_32_Figure_0.jpeg)

**HITEL** 

**TELES** 

**THE PARTIES** 

 $\equiv$ 

![](_page_33_Figure_0.jpeg)

![](_page_34_Figure_0.jpeg)

**REFER** 

![](_page_35_Figure_0.jpeg)

![](_page_36_Figure_0.jpeg)

**THILL** 

 $\mathbf{H}$ 

![](_page_37_Figure_0.jpeg)

![](_page_38_Figure_0.jpeg)

![](_page_39_Figure_0.jpeg)

![](_page_40_Figure_0.jpeg)

 $\overline{\phantom{a}}$ 

C 8787 R

![](_page_41_Figure_0.jpeg)

![](_page_42_Figure_0.jpeg)

![](_page_43_Figure_0.jpeg)

![](_page_45_Figure_0.jpeg)

C 8787 R

![](_page_46_Figure_0.jpeg)

![](_page_47_Figure_0.jpeg)

![](_page_48_Figure_0.jpeg)

![](_page_49_Figure_0.jpeg)

![](_page_50_Figure_0.jpeg)

![](_page_51_Figure_0.jpeg)

![](_page_52_Picture_10.jpeg)

![](_page_53_Figure_0.jpeg)

54

![](_page_54_Figure_0.jpeg)

![](_page_55_Figure_0.jpeg)

![](_page_56_Figure_0.jpeg)

![](_page_57_Figure_0.jpeg)

![](_page_58_Figure_0.jpeg)

![](_page_59_Figure_0.jpeg)

![](_page_60_Figure_0.jpeg)

![](_page_61_Figure_0.jpeg)

![](_page_62_Figure_0.jpeg)